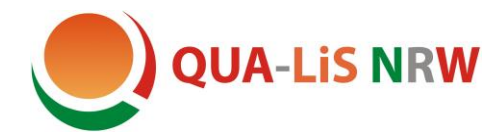

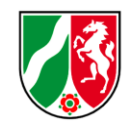

#### Bitte beachten Sie die **[Hinweise](#page-4-0)** am Ende des Dokuments

**Fach: Informatik**

**Jahrgangsstufen: EF, Q1, Q2**

**Thema: ChatGPT im Informatikunterricht**

# **Einsatz zur Quelltextanalyse und Zusammenfassung einer eigenen / vorgegebenen Klasse:**

Erkläre mir den folgenden Quelltext: Bitte teilen Sie mir den Quelltext oder einen Auszug davon mit, damit ich ihn analysieren und erklären kann. *Anmerkung: Hier wurde ein eigener Quelltext hineinkopiert. ChatGPT kennt ausschließlich die Klasse VokabelKiste. Die Methoden der Klasse werden unten von ChatGPT erwähnt:* /\*\* \* Die Klasse VokabelKiste repräsentiert eine Box, in der einzelne \* Vokabelkarten liegen. \* Diese werden in einer Liste gespeichert. \* \* @author guet \* @version 2022 \*/ public class VokabelKiste { private List<VokabelKarte> vokabeln = new List(); private int anzahlVokabeln; public FileHandler myFh = new FileHandler(); […]

Dies ist ein Java-Code für eine Klasse namens "VokabelKiste". Diese Klasse dient als Repräsentation einer Box, in der einzelne Vokabelkarten aufbewahrt werden. Die Vokabelkarten werden in einer Liste gespeichert.

Die Klasse hat mehrere Methoden, die Funktionalität bereitstellen, wie z.B.:

- 1. "vokabelHinzufuegen": Fügt eine neue Vokabelkarte an das Ende der Liste hinzu.
- 2. "getAnzahlVokabeln": Gibt die Anzahl der Vokabeln in der Liste zurück.
- 3. "dateiStringErzeugen": Erzeugt einen String, der für die Speicherung in einer Datei verwendet werden kann.
- 4. "listenStringErzeugen": Erzeugt einen String, der für die Anzeige in einem Textfeld verwendet werden kann.

Zusätzlich gibt es einen Konstruktor, der bei der Instanziierung eines Objekts aufgerufen wird. Im Konstruktor wird ein FileHandler-Objekt erstellt und aufgerufen, um die Vokabelliste zu laden.

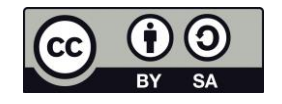

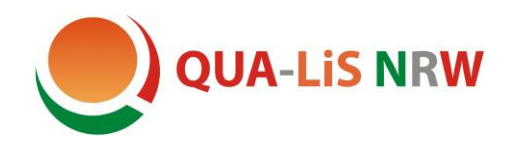

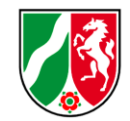

```
Erkläre mir diesen Quelltext:
/**
* Klasse Vokabelkarte.
*
* @author guet
* @version 2022
*/
public class VokabelKarte
{
   // Instanzvariablen - ersetzen Sie das folgende Beispiel mit Ihren Variablen
   private String deutsch;
   private String fremdsprache;
   private String kategorie;
   private int gekonntZaehler;
   private int abgefragtZaehler;
   /**
   * Konstruktor für Objekte der Klasse Vokabelkarte
   */
   public VokabelKarte(String pDeu, String pFremd)
   {
     // Instanzvariable initialisieren
    deutsch = pDeu;
     fremdsprache = pFremd;
     kategorie = "";
     gekonntZaehler = 0;
    abgebragtZaehler = 0; }
   public VokabelKarte(String pDeu, String pFremd, String pKategorie)
 {
     // Instanzvariable initialisieren
     deutsch = pDeu;
     fremdsprache = pFremd;
     kategorie = pKategorie;
    gekomntZaehler = 0;abgebragtZaehler = 0; }
   public void druckeKarte()
 {
     System.out.println("----------------------");
    System.out.println("--");
     System.out.println("- "+fremdsprache+" ");
    System.out.println("- -");
     System.out.println("----------------------"); 
     System.out.println();
     System.out.println("----------------------");
System.out.println("- -");
 System.out.println("- "+deutsch+" ");
    System.out.println("- -");
     System.out.println("----------------------");
   }
   public String getDateiString()
 {
     return deutsch +","+ fremdsprache +"," + kategorie;
   }
[\ldots]
```
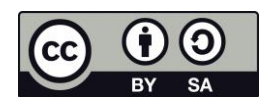

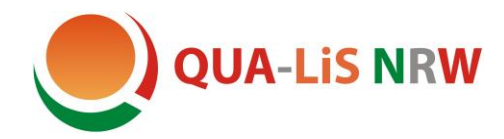

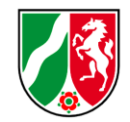

Dieser Quelltext repräsentiert eine Java-Klasse namens "VokabelKarte". Die Klasse stellt eine Vokabelkarte dar und enthält Instanzvariablen wie "deutsch", "fremdsprache", "kategorie", "gekonntZähler" und "abgefragtZähler". Es gibt zwei Konstruktoren, die es ermöglichen, eine neue Instanz der Klasse mit oder ohne einer Kategorie zu erstellen. Die Klasse enthält Methoden zum Drucken der Karte, zur Erstellung eines Dateistrings, zur Erstellung einer Listenansicht und get- und set-Methoden für die Instanzvariablen.

### **Einsatz zur Quelltextanalyse einer Methode:**

```
Wie funktioniert diese Methode public String listenStringErzeugen()
   {
     String ausgabe ="";
     vokabeln.toFirst();
     while(vokabeln.hasAccess())
\{ ausgabe=ausgabe + vokabeln.getContent().getListenansicht();
        vokabeln.next();
     }
     return ausgabe;
```
Diese Methode erzeugt einen String, indem sie eine Liste (vermutlich eine Instanz der Klasse Vokabelkarte) durchläuft und dabei die Methode getListenansicht aufruft. Diese Methode gibt für jedes Element in der Liste eine Zeichenkette zurück, die aus dem deutschen Wort, dem fremdsprachigen Wort und der Kategorie besteht. Diese Zeichenketten werden dann hintereinander an den String ausgabe angehängt. Am Ende wird der String ausgabe zurückgegeben.

Wo finde ich die Methode getListenansicht und was passiert da?

Die Methode getListenansicht() befindet sich in der Klasse Vokabelkarte. Die Methode gibt eine Zeichenfolge zurück, die die deutsche Übersetzung, die Übersetzung in einer Fremdsprache, und die Kategorie der Vokabelkarte enthält.

Die Methode getListenansicht() wird im listenStringErzeugen() aufgerufen, während ein String durch die Elemente einer Liste iteriert wird, um einen gesamten String mit Informationen über alle Vokabelkarten in der Liste zu erzeugen.

Den letzten Satz verstehe ich nicht.

}

Die Methode getListenansicht ist Teil der Klasse Vokabelkarte. Wenn die Methode aufgerufen wird, gibt sie einen String zurück, der aus den Instanzvariablen "deutsch", "fremdsprache" und "kategorie" zusammengesetzt wird. Der genaue Inhalt dieses Strings wird in der Implementierung dieser Methode definiert.

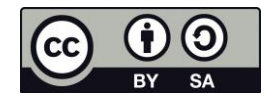

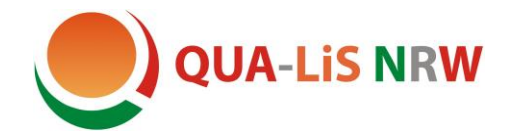

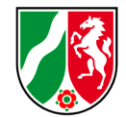

# **Einsatz zum Erweitern von Quelltext:**

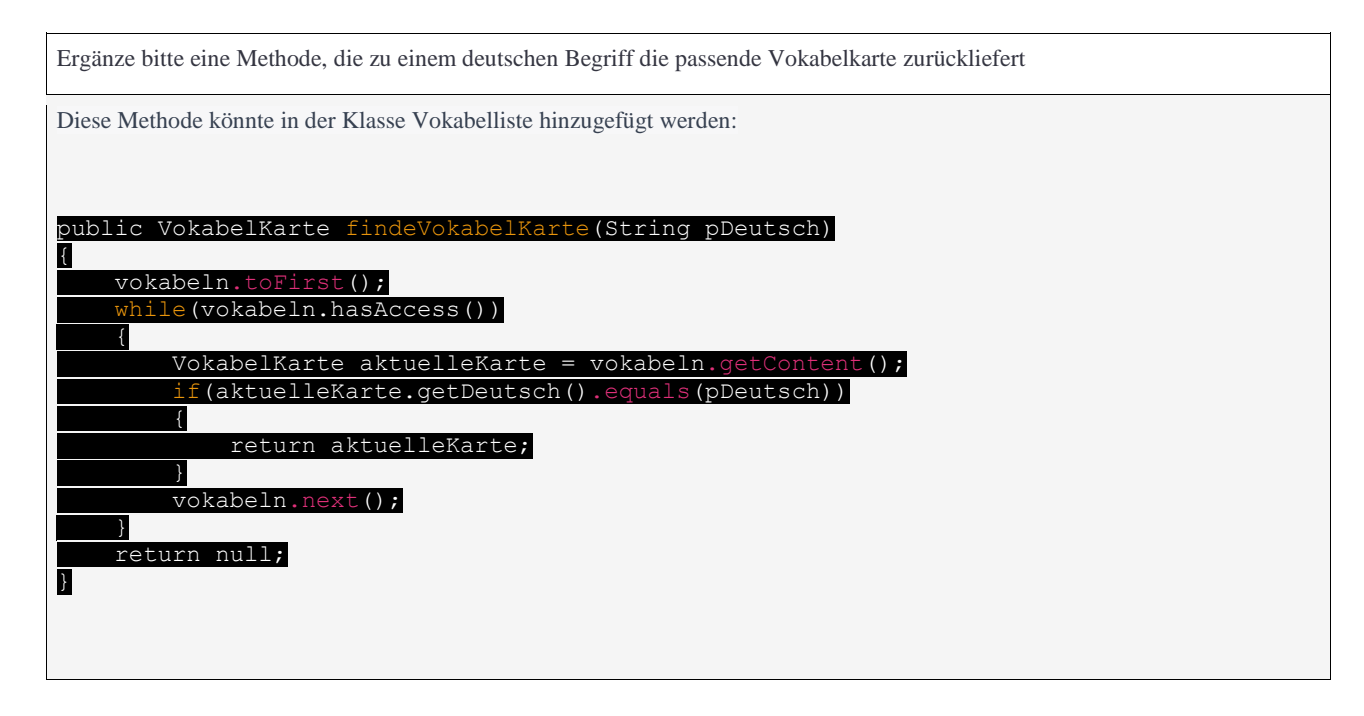

Anmerkung: ChatGPT verwendet die in der Klasse genutzten Datenstrukturen (hier eine generische Liste vgl. Unterstützungsmaterial Informatik) - ohne dabei Zugriff auf die entsprechenden Klassen zu haben - alle Befehle "findet" ChatGPT im eingegebenen Quelltext.

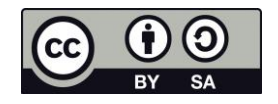

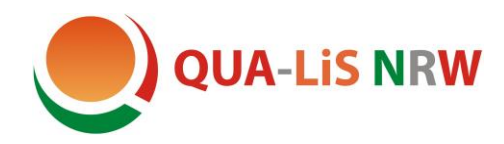

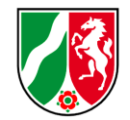

#### <span id="page-4-0"></span>**Hinweise**

Der Einsatz von KI-Anwendungen im Unterricht darf – wie bei der Nutzung einer Online-Plattform oder einer App auch – nur unter Beachtung der geltenden und bekannten datenschutzrechtlichen Vorgaben erfolgen. Die Verantwortung für die Einhaltung des schulischen Datenschutzes trägt die **Leiterin oder der Leiter der jeweiligen Schule**. Dabei ist sorgfältig zu prüfen, inwieweit personenbezogene Daten der Nutzerinnen und Nutzer anfallen, und sind ggf. technische oder organisatorische Maßnahmen zu deren Schutz zu ergreifen.

Hinweise darauf, welche Daten der Anbieter einer KI-Anwendung verarbeitet, finden sich insbesondere in der Datenschutzerklärung und den Allgemeinen Geschäftsbedingungen. Dies können z. B. Daten sein, die zur Nutzung grundsätzlich erforderlich sind, wie bei der Erstellung eines Kontos (hier sind eventuell Altersgrenzen zu beachten). Aber auch solche Daten, die der konkreten Nutzung (automatisch) entstehen. Wichtig ist auch, dass ein Anbieter transparent über seine Datenverarbeitung informiert und insbesondere über deren Löschung.

Mit Blick auf die verschiedenen Nutzungsszenarien in der Schule und der bisherigen Erkenntnisse über die Nutzungsbedingungen einer KI-Anwendung, wie z. B. ChatGPT, lassen sich folgende Einschätzungen und Hinweise ableiten: Die Nutzung von ChatGPT im Unterricht mit eigenen Geräten der **Schülerinnen und Schüler** bzw. über eigene Accounts/E-Mail-Adressen kann angesichts der aktuellen Sach- und Rechtslage (gerade mit Blick auf die datenschutzrechtlichen Vorgaben) **nicht** empfohlen werden.

Sofern **Lehrkräfte** auf freiwilliger Basis über einen Zugang zu ChatGPT oder anderen KI-Anwendungen verfügen, können sie diesen nutzen, um im Plenum mit den Schülerinnen und Schülern mit der KI-Anwendung zu arbeiten. Dabei ist wie bei allen anderen Anwendungen auch zu beachten, dass keine personenbezogenen Daten der Schülerinnen und Schüler übertragen werden. Dies wäre z.B. der Fall, wenn man Prompts nutzt, die einen Zusammenhang zur Klasse oder zu einzelnen Schülerinnen und Schülern herstellen.

Es wird empfohlen, auch die **Eltern** im Sinne der Bildungs- und Erziehungspartnerschaft über die Art der Nutzung einer KI-Anwendung im Unterricht und den Rahmen der rechtlich zulässigen Möglichkeiten zu informieren. Ebenso kann die Information über KI-Anwendungen in den Mitwirkungsgremien dazu beitragen, etwaige bestehende Verunsicherung abzubauen.

Wie die Nutzung durch Schülerinnen und Schüler mit eigenem Account ggf. zukünftig möglich ist, hängt von der Ausgestaltung der AGBs und der Datenschutzrichtlinien der Anwendung(en) im jeweiligen Einzelfall ab.

Für die schulische Praxis hilfreich können auch erste Einschätzungen aus Sicht schulischer Datenschutzbeauftragten sein.

### **Für ChatGTP gilt:**

- 1. Die Nutzungsbedingungen gestatten eine Verwendung von ChatGPT erst ab 18 Jahren**.**
- 2. Schülerinnen und Schüler **unter 13 Jahren** dürfen die Anwendung **nur mit Zustimmung der Eltern** nutzen.

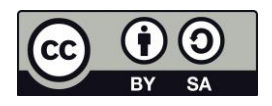